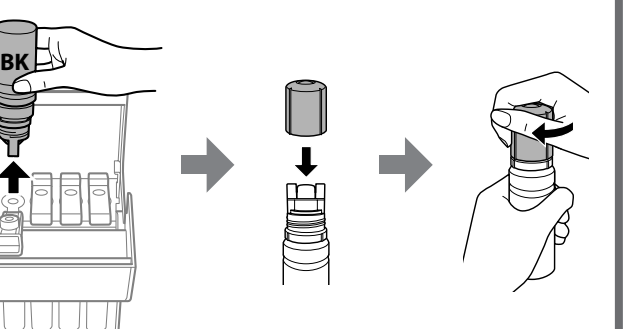

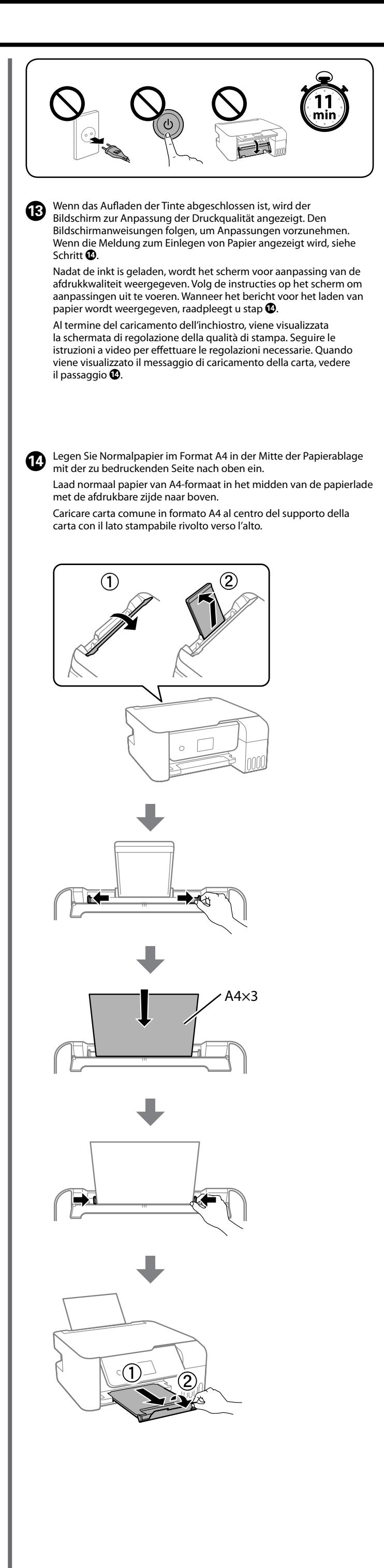

 $\bullet \bullet \bullet \blacktriangleright$ 

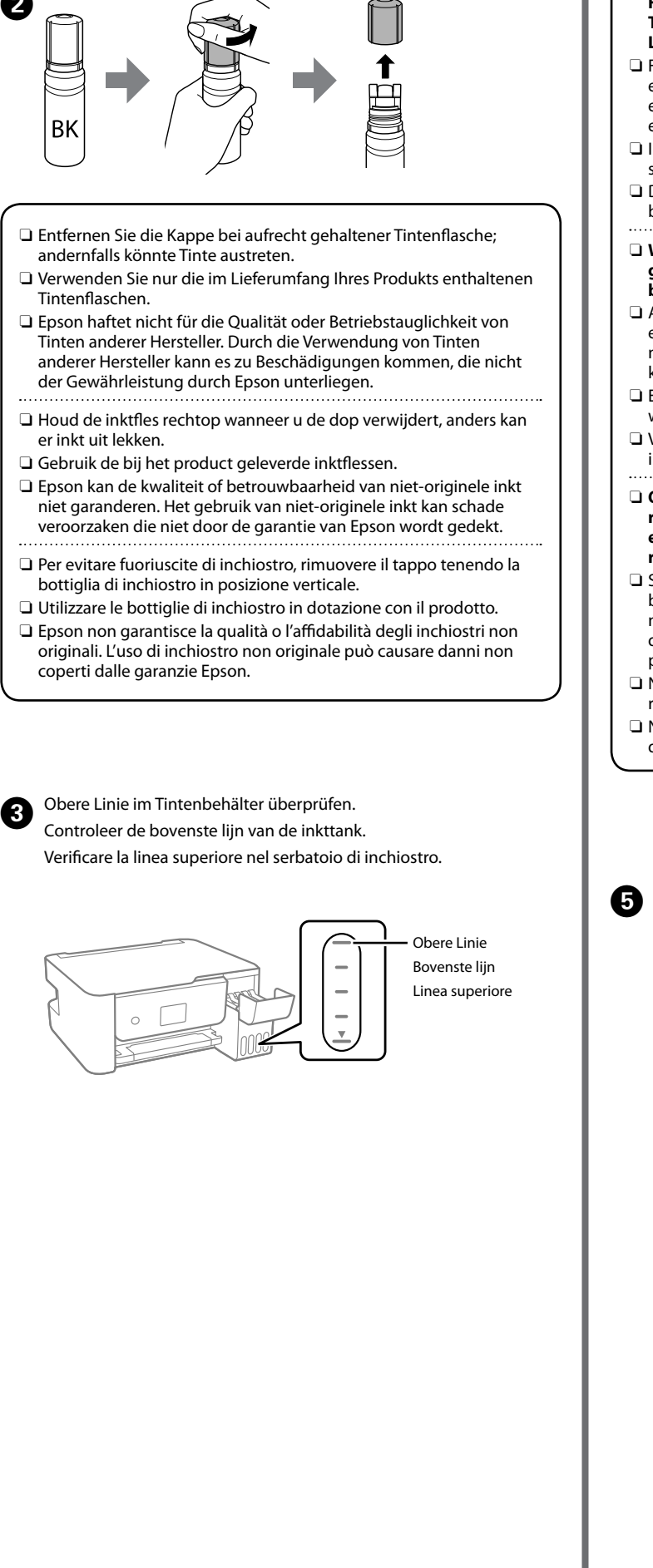

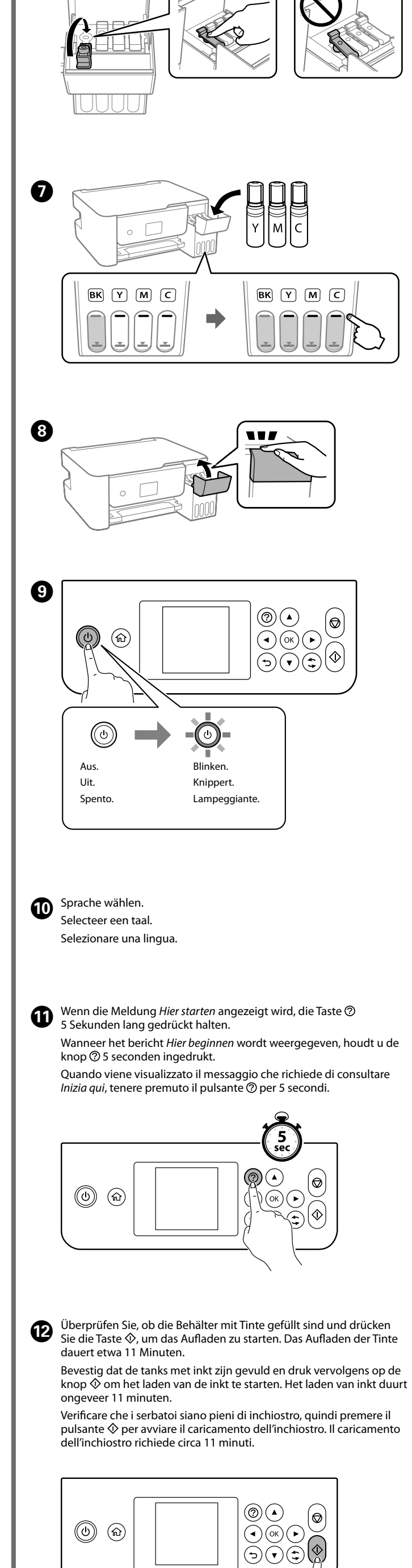

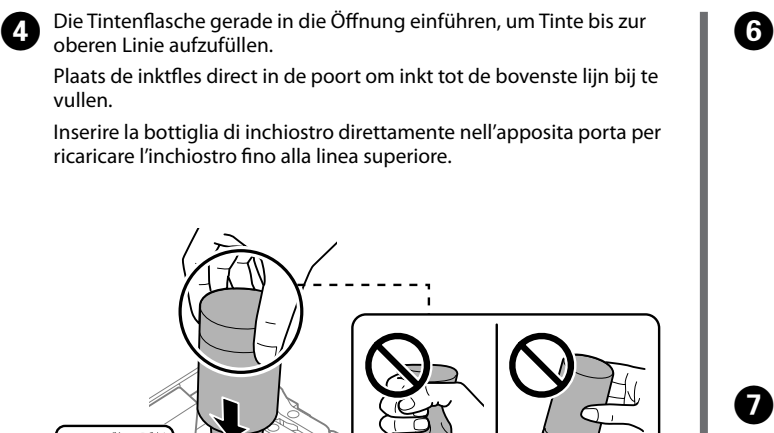

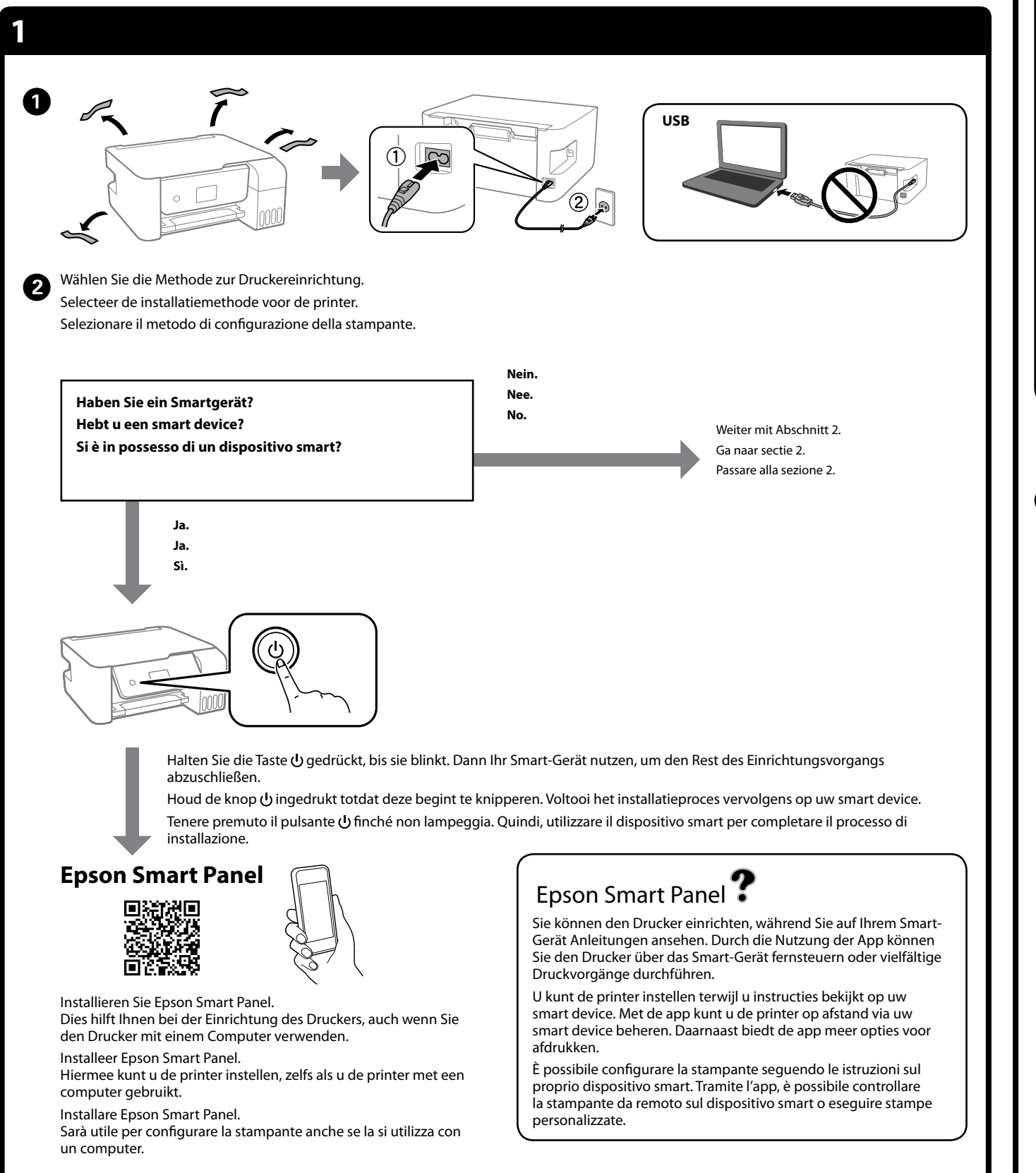

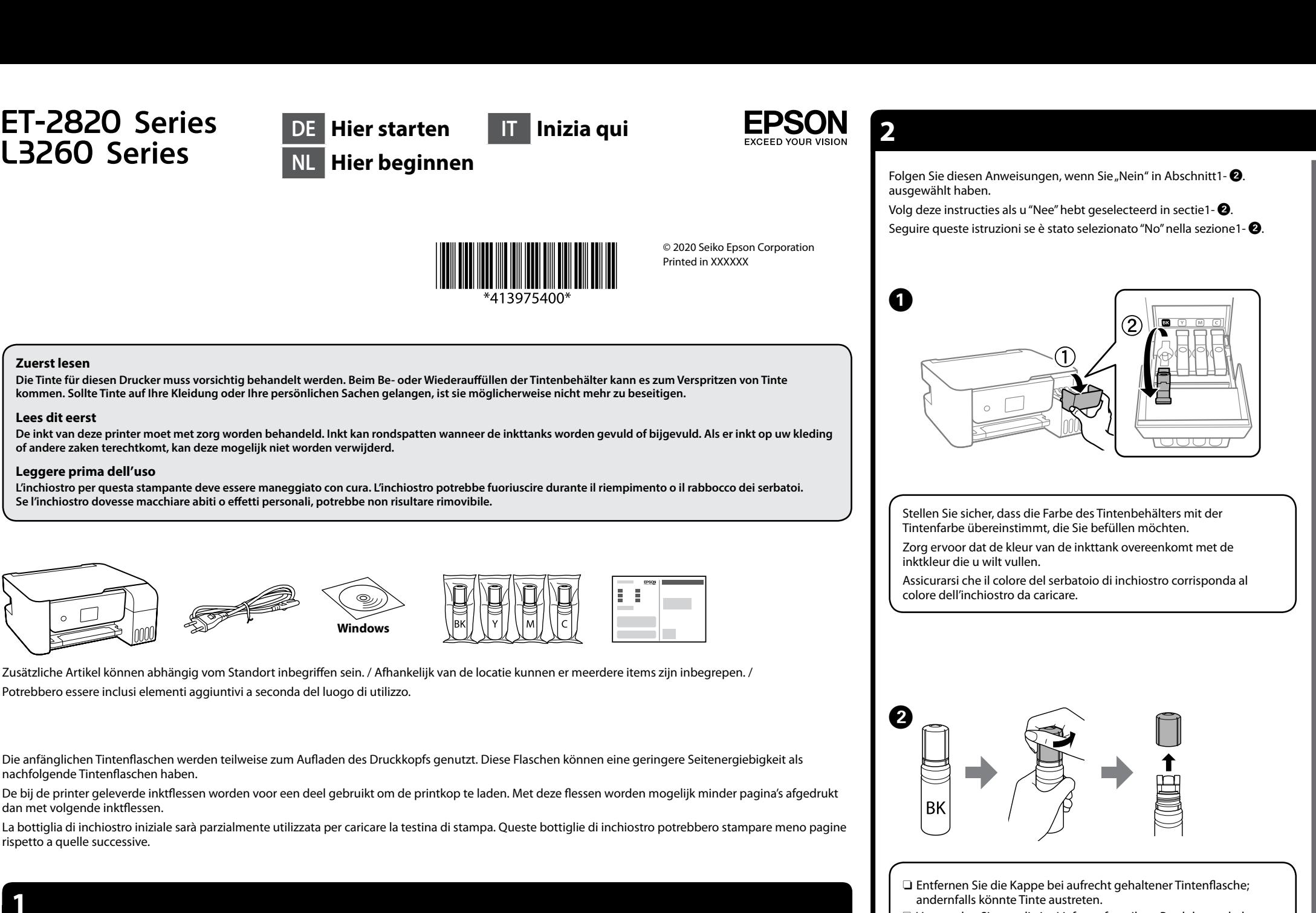

vullen.

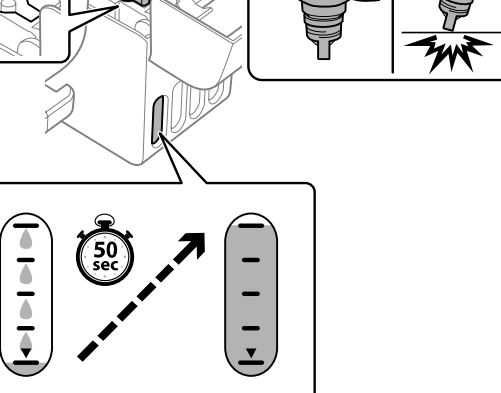

- O **Wenn die Tintenflasche in die Einfüllöffnung für die richtige Farbe eingeführt wird, beginnt die Tinte zu laufen und der Tintenfluss stoppt automatisch, wenn der Tintenstand die obere Linie erreicht.**
- Falls die Tinte nicht in den Behälter läuft, die Tintenflasche entfernen und erneut einführen. Die Tintenflasche jedoch nicht entfernen und erneut einführen, wenn die Tinte die obere Linie erreicht hat; andernfalls könnte Tinte austreten.
- In der Flasche kann Tinte übrig bleiben. Die restliche Tinte kann später verwendet werden. Die Flasche nicht eingeführt lassen; andernfalls kann die Flasche
- beschädigt werden oder Tinte austreten.
- O **Wanneer u de inktfles in de vulpoort voor de juiste kleur plaatst, gaat de inkt stromen. Dit stopt automatisch wanneer de inkt de bovenste lijn bereikt.**
- Als de inkt niet vanzelf in de tank stroomt, verwijdert u de inktfles en plaatst u deze terug. Verwijder de inktfles niet en plaats deze niet terug wanneer de inkt de bovenste lijn heeft bereikt. Anders kan er inkt lekken.
- Er kan inkt achterblijven in de fles. De resterende inkt kan later worden gebruikt.
- Verwijder de fles. De fles kan anders beschadigd raken of er kan inkt lekken.
- O **Quando si inserisce la bottiglia di inchiostro nella porta di riempimento del colore corretto, l'inchiostro inizia a fluire e il caricamento si interrompe automaticamente una volta raggiunta la linea superiore.**
- Se l'inchiostro non inizia a fluire dentro il serbatoio, rimuovere la bottiglia di inchiostro e provare a inserirla nuovamente. Tuttavia, non rimuovere e reinserire la bottiglia di inchiostro quando quest'ultimo ha raggiunto la linea superiore, altrimenti l'inchiostro potrebbe fuoriuscire.
- Nella bottiglia potrebbe rimanere dell'inchiostro. L'inchiostro rimanente può essere utilizzato in futuro.
- Non lasciare inserita la bottiglia di inchiostro, perché potrebbe danneggiarsi provocando una fuoriuscita di inchiostro.
- E Wenn die Tinte die obere Linie des Behälters erreicht, die Flasche herausziehen.
- Haal de fles eruit wanneer de inkt de bovenste lijn van de tank bereikt. Quando l'inchiostro raggiunge la linea superiore del serbatoio, estrarre la bottiglia.

Windows® is a registered trademark of Microsoft Corporation.

Maschinenlärminformations-Verordnung 3. GPSGV: Der höchste Schalldruckpegel beträgt 70 dB(A) oder weniger gemäss EN ISO 7779.

Das Gerät ist nicht für die Benutzung im unmittelbaren Gesichtsfeld am Bildschirmarbeitsplatz<br>vorgesehen. Um störende Reflexionen am Bildschirmarbeitsplatz zu vermeiden, darf dieses Produkt<br>nicht im unmittelbaren Gesichtsf

Для пользователей из России срок службы: 5 лет.

AEEE Yönetmeliğine Uygundur.

Ürünün Sanayi ve Ticaret Bakanlığınca tespit ve ilan edilen kullanma ömrü 5 yıldır. Tüketicilerin şikayet ve itirazları konusundaki başvuruları tüketici mahkemelerine ve tüketici hakem

- heyetlerine yapılabilir.
	- Üretici: SEIKO EPSON CORPORATION Adres: 3-5, Owa 3-chome, Suwa-shi, Nagano-ken 392-8502 Japan Tel: 81-266-52-3131
- Web: http://www.epson.com/

The contents of this manual and the specifications of this product are subject to change without notice.

## **http://epson.sn**

**Beseitigen von Papierstaus / Vastgelopen papier verwijderen / Rimozione di un inceppamento carta**

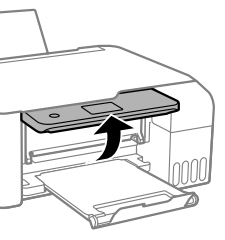

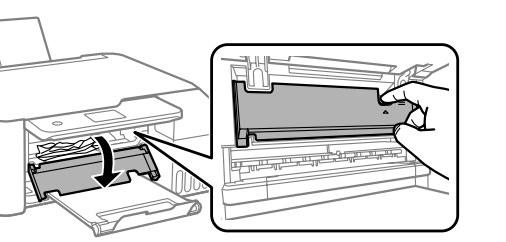

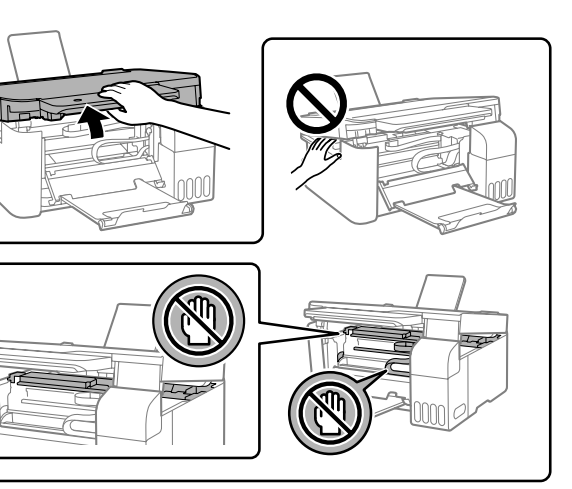

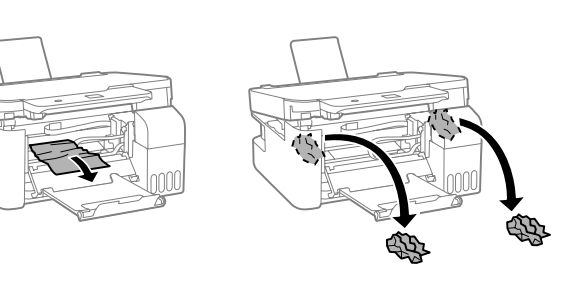

ießen. Aus Sicherheitsgründen wird die Einheit in zwei Schritten hlossen.

t. De eenheid wordt om veiligheidsredenen in twee stappen

udere. Per motivi di sicurezza, l'unità viene chiusa in due passaggi.

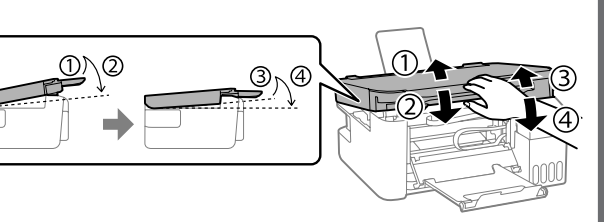

neit muss vollständig geschlossen werden, bevor sie wieder t werden kann.

heid moet volledig gesloten zijn voordat u deze weer kunt

deve essere completamente chiusa prima di poter essere

## uovamente.

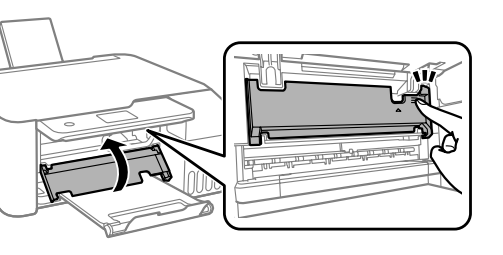

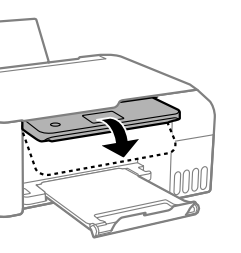

Für außerhalb Europas / Voor buiten Europa / Fuori dall'Europa  **http://support.epson.net/**

Für Europa / Voor Europa / Per l'Europa

 **http://www.epson.eu/support**

## **Fehlerbehebung / Probleemoplossing / Risoluzione dei problemi**

**Lagerung und Transport / Opslag en transport / Conservazione e trasporto**

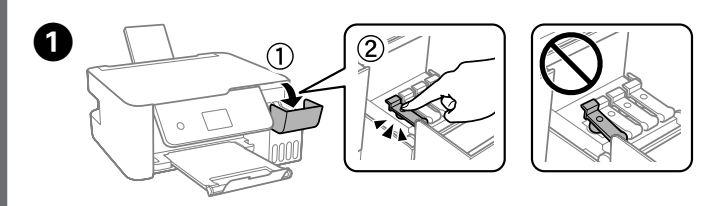

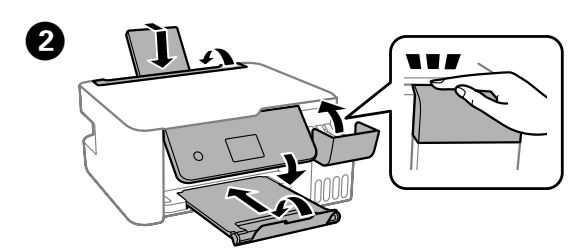

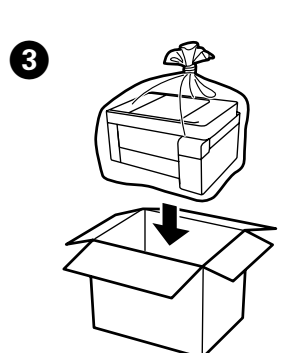

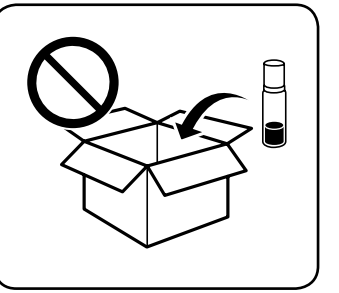

 $\boldsymbol{\Omega}$ 

Weitere Einzelheiten finden Sie im Online-*Benutzerhandbuch*. Dieses enthält Betriebs-, Sicherheits- und Fehlerbehebungsanweisungen, wie z. B. das Beseitigen von Papierstaus oder das Einstellen der Druckqualität. Die aktuellsten Versionen der Handbücher erhalten Sie auf

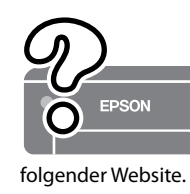

Raadpleeg de online *Gebruikershandleiding* voor gedetailleerde informatie. In de handleiding staan instructies voor gebruik, veiligheid en probleemoplossing, zoals het verwijderen van vastgelopen papier en het aanpassen van de afdrukkwaliteit. U kunt de meest recente versie van alle handleidingen van de volgende website downloaden.

Consultare la *Guida utente* online per informazioni dettagliate. Questa guida fornisce istruzioni per l'uso, la sicurezza e la risoluzione dei problemi, per esempio la rimozione degli inceppamenti della carta o la regolazione della qualità di stampa. È possibile ottenere le versioni più recenti di tutte le guide dal seguente sito web.

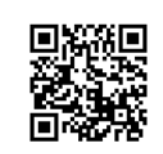

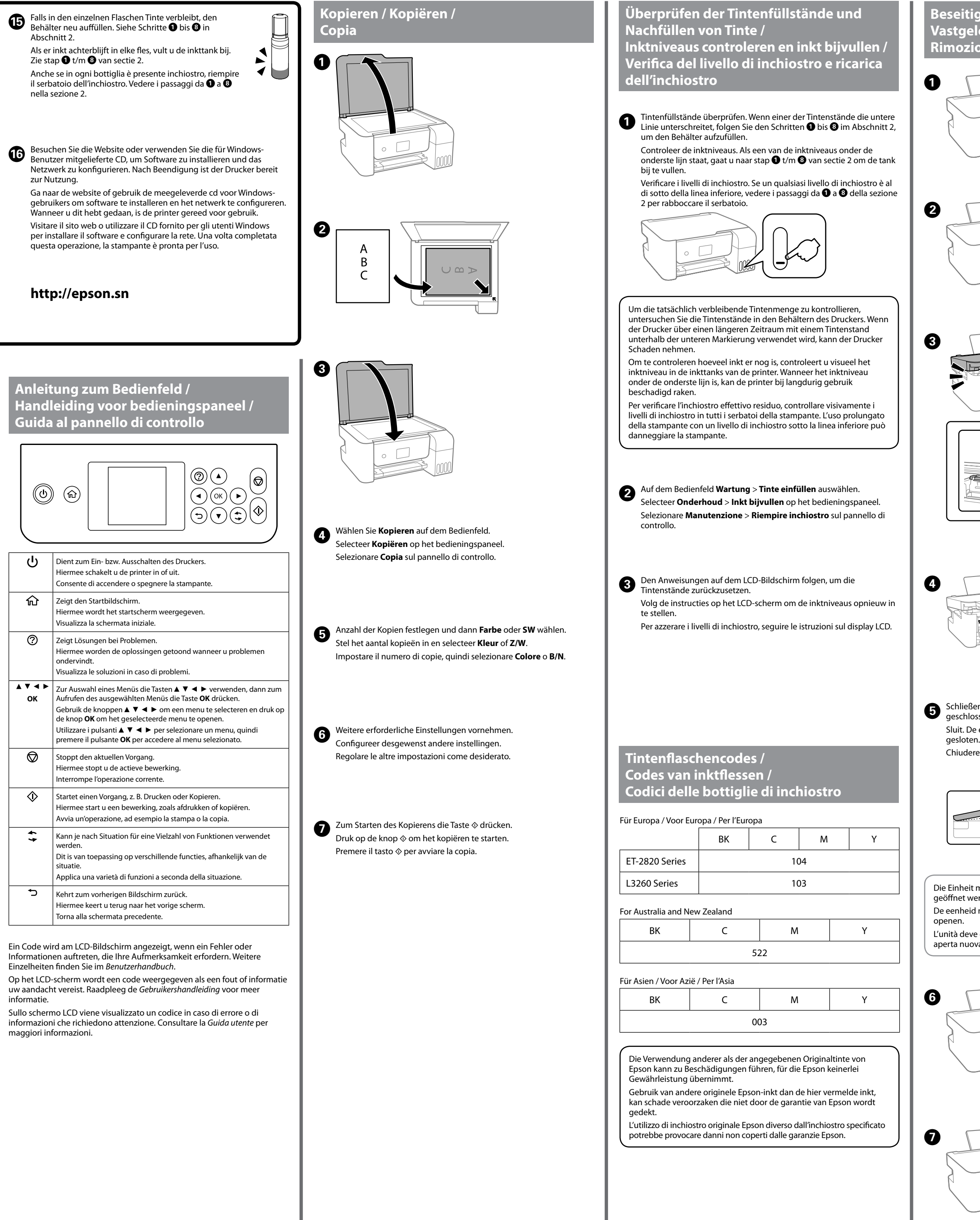

**Unterstützung / Ondersteuning / Assistenza**

- O Darauf achten, dass die Tintenflasche beim Festziehen des Verschlusses aufrecht steht. Legen Sie den Drucker und die Flasche getrennt in einen Plastikbeutel und halten Sie den Drucker bei Lagerung und Transport waagerecht. Andernfalls könnte Tinte austreten.
- O Falls sich die Druckqualität beim nächsten Druckvorgang verschlechtert hat, reinigen Sie den Druckkopf und richten Sie ihn aus.
- O Houd de inktfles rechtop wanneer u de dop vastdraait. Plaats de printer en de fles afzonderlijk in een plastic zak en houd de printer waterpas wanneer u deze opslaat en vervoert. Anders kan er inkt lekken.
- O Als de afdrukkwaliteit afneemt bij de volgende afdruk, reinigt u de printkop en lijnt u deze uit.
- O Assicurarsi di mantenere la bottiglia di inchiostro in posizione verticale quando si serra il tappo. Collocare la stampante e la bottiglia in una borsa di plastica separatamente e mantenere la stampante in piano durante la conservazione e il trasporto. In caso
- contrario, l'inchiostro potrebbe fuoriuscire. O Se alla stampa successiva la qualità di stampa risulta inferiore,
- pulire e allineare la testina di stampa.